# **Nomogramme zur "F-Methode"**

Autor(en): **Zimmermann, Hans**

Objekttyp: **Article**

Zeitschrift: **Mitteilungen / Vereinigung Schweizerischer Versicherungsmathematiker = Bulletin / Association des Actuaires Suisses = Bulletin / Association of Swiss Actuaries**

Band (Jahr): **51 (1951)**

PDF erstellt am: **06.08.2024**

Persistenter Link: <https://doi.org/10.5169/seals-555045>

#### **Nutzungsbedingungen**

Die ETH-Bibliothek ist Anbieterin der digitalisierten Zeitschriften. Sie besitzt keine Urheberrechte an den Inhalten der Zeitschriften. Die Rechte liegen in der Regel bei den Herausgebern. Die auf der Plattform e-periodica veröffentlichten Dokumente stehen für nicht-kommerzielle Zwecke in Lehre und Forschung sowie für die private Nutzung frei zur Verfügung. Einzelne Dateien oder Ausdrucke aus diesem Angebot können zusammen mit diesen Nutzungsbedingungen und den korrekten Herkunftsbezeichnungen weitergegeben werden.

Das Veröffentlichen von Bildern in Print- und Online-Publikationen ist nur mit vorheriger Genehmigung der Rechteinhaber erlaubt. Die systematische Speicherung von Teilen des elektronischen Angebots auf anderen Servern bedarf ebenfalls des schriftlichen Einverständnisses der Rechteinhaber.

#### **Haftungsausschluss**

Alle Angaben erfolgen ohne Gewähr für Vollständigkeit oder Richtigkeit. Es wird keine Haftung übernommen für Schäden durch die Verwendung von Informationen aus diesem Online-Angebot oder durch das Fehlen von Informationen. Dies gilt auch für Inhalte Dritter, die über dieses Angebot zugänglich sind.

Ein Dienst der ETH-Bibliothek ETH Zürich, Rämistrasse 101, 8092 Zürich, Schweiz, www.library.ethz.ch

### **http://www.e-periodica.ch**

## Nomogramme zur  $\kappa F$ -Methode»

Von Hans Zimmermann, Zürich

Die Reserveberechnung in der Lebensversicherung nach der auf hyperbolischer Interpolation beruhenden  $F$ -Methode ist erstmals in Heft 2/1950 unserer Mitteilungen beschrieben worden. Weitere Resultäte und Ergänzungen dieses neuen Verfahrens enthalten Heft 1/1951 und die vorliegende Nummer 2. Aus diesem Grunde kann auf die Erklärung der Methode und auf die Herleitung der für dieNomogramme verwendeten Ausgangsformeln verzichtet werden.

Nomogramme haben gegenüber der gewöhnlichen Rechnung den Vorteil, dass das Resultat auf einfache und vor allem sehr schnelle Art gewonnen wird. Sie brauchen wenig Raum und enthalten trotzdem die Resultate von ungezählten Kombinationen. In der Versicherungsmathematik sind Nomogramme nicht häufig anzutreffen. Vermutlich hängt dies mit der relativ kleinen Einstoll- und Ablesegenauigkeit zusammen. Bei der F-Methode scheinen die Verhältnisse für nomographische Bearbeitung günstiger zu sein. Das Verfahren ist eng verbunden mit der projektiven Geometrie, die in der Nomographic bekanntlich eine grosse Rolle spielt. Die Ablesegenauigkeit dürfte in den meisten Fällen genügen. Wertvoll sind Nomogramme auch deshalb, weil man in ihnen die Abhängigkeit der verschiedenen Veränderliehen beobachten und studieren kann.

Jede Beziehung zwischen veränderlichen Grössen kann auf vielerlei Arten nomographisch dargestellt werden. In den folgenden Beispielen sind Typen mit vorwiegend linearen Teilungen auf Geraden gewählt worden, obschon Funktionsleitern in gewissen Fällen zu einfacheren Formen geführt hätten. Lineare Teilungen haben den Vorteil, dass sie auf der ganzen Länge mit gleicher Genauigkeit eingestellt und abgelesen werden können. Fehler aus ungenauer Interpolation sind so

gut wie ausgeschlossen. Soweit unsere Nomogramme aus mehreren Teilen, die gegeneinander verschoben werden müssen, zusammengesetzt sind, können an den Trennungsstellen nur lineare Teilungen verwendet werden. Die gleiche Bedingung besteht bei mechanischen Nomogrammen.

Die gleichseitige Hyperbel mit zu den Koordinatenachsen parallelen Asymptoten bildet die Grundlage zur F-Methode. Aus einer bestimmten Konstruktion dieser speziellen Hyperbel wird nachfolgend ein erstes Nomogramm abgeleitet.

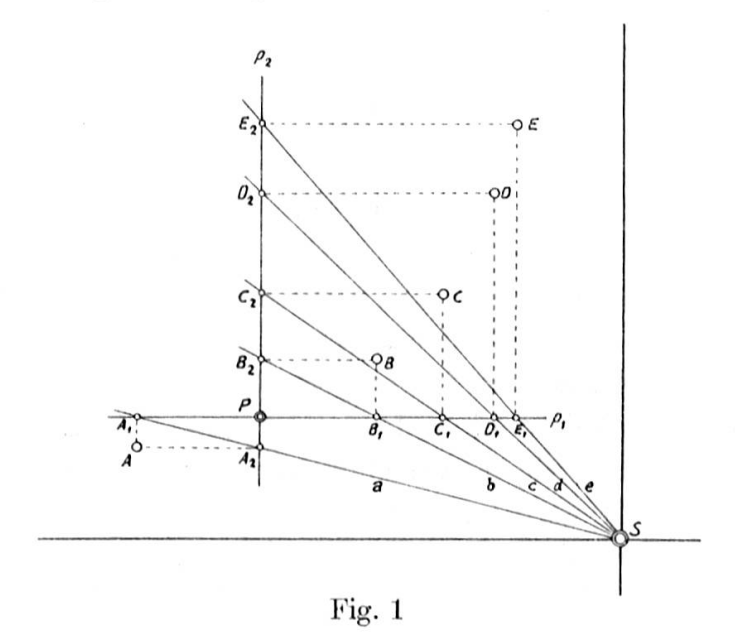

Gegeben sind die beiden Asymptoten und ein Punkt der Hyperbel. Gesucht ist die Hyperbel. Lösung: Durch den gegebenen Punkt P zeichnet man die Parallelen  $p_1$  und  $p_2$  zu den Asymptoten. Sodann zieht man vom Nullpunkt S aus eine Anzahl Strahlen  $a, b, c, \ldots$ Diese Strahlen erzeugen auf  $p_1$  und  $p_2$  Schnittpunkte  $A_1, A_2, B_1, B_2,$  $C_1, C_2, \ldots$  durch welche nun ebenfalls Parallelen zu den Asymptoten gezeichnet werden. Die Kreuzungspunkte  $A, B, C, \ldots$  von je zwei dem gleichen Strahl zugeordneten Orthogonalen sind Punkte der gesuchten Hyperbel.

Wir übertragen dieses Verfahren direkt auf die Beserveberechnungsmethode.

11

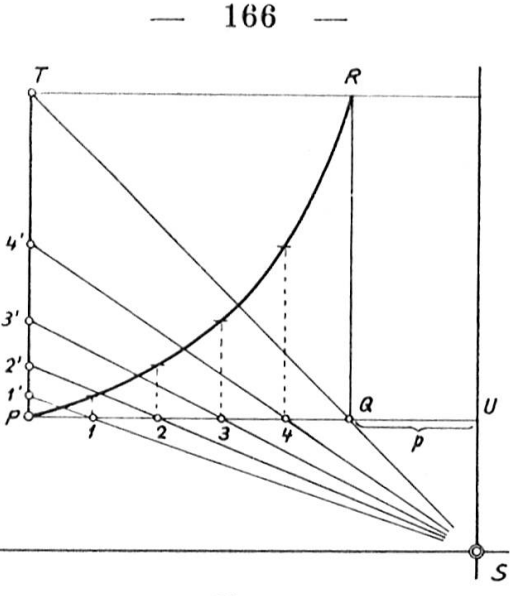

Fig. 2

Der Ausgangspunkt P befinde sieh am Anfang der horizontalen Strecke PQ, die wir nun in n Teile, welche den Jahren  $t = 1, 2, 3, \ldots$ entsprechen sollen, einteilen. Die vertikale Strecke PT denken wir uns in 1000 Teile (Promille der Reserve) geteilt. Strahlen von S' aus durch alle Punkte zwischen P und <sup>Q</sup> gezogen ergeben auf der Strecke PT bestimmte Schnittpunkte. Da nach Figur <sup>1</sup> diese Punkte, horizontal bis zum zugehörigen <sup>&</sup>lt; verschoben, auf die Hyperbel führen und andererseits die Hyperbel als Reservekurve gedeutet wird, können wir aus ihnen direkt die Reservewerte ablesen. Für die noch nicht bestimmte Strecke  $\overline{OU}$  gilt die einfache Beziehung (Beweis Seite 148)

$$
\overline{QU} = p = \frac{n}{F-1}, \qquad \text{wo } F = \frac{1}{\sqrt{N}} - 1
$$

und  $_{n/2}V$  die Reserve in der Mitte der Versicherungsdauer n bedeutet.

Es gilt nun aus der Darstellung des bestimmten Falles (fester Wert für n und F) die allgemeine Darstellung abzuleiten, wo n und F bzw. die Strecke p variabel sind. Bei gleichbleibender Dauer n und veränderlichem Wert F liegen alle Punkte S auf der Geraden durch  $T$  und  $Q$ . Die Lage von drei Punkten lässt sich auf einfache Art ermitteln. Es ist:

| für | $F = 1$      | $p = \infty$ |
|-----|--------------|--------------|
| »   | $F = 2$      | $p = n$      |
| »   | $F = \infty$ | $p = 0$      |

Wir haben es offenbar mit einer projektiven Skala zu tun. Eine projektive Leiter ist durch drei Punkte bestimmt.

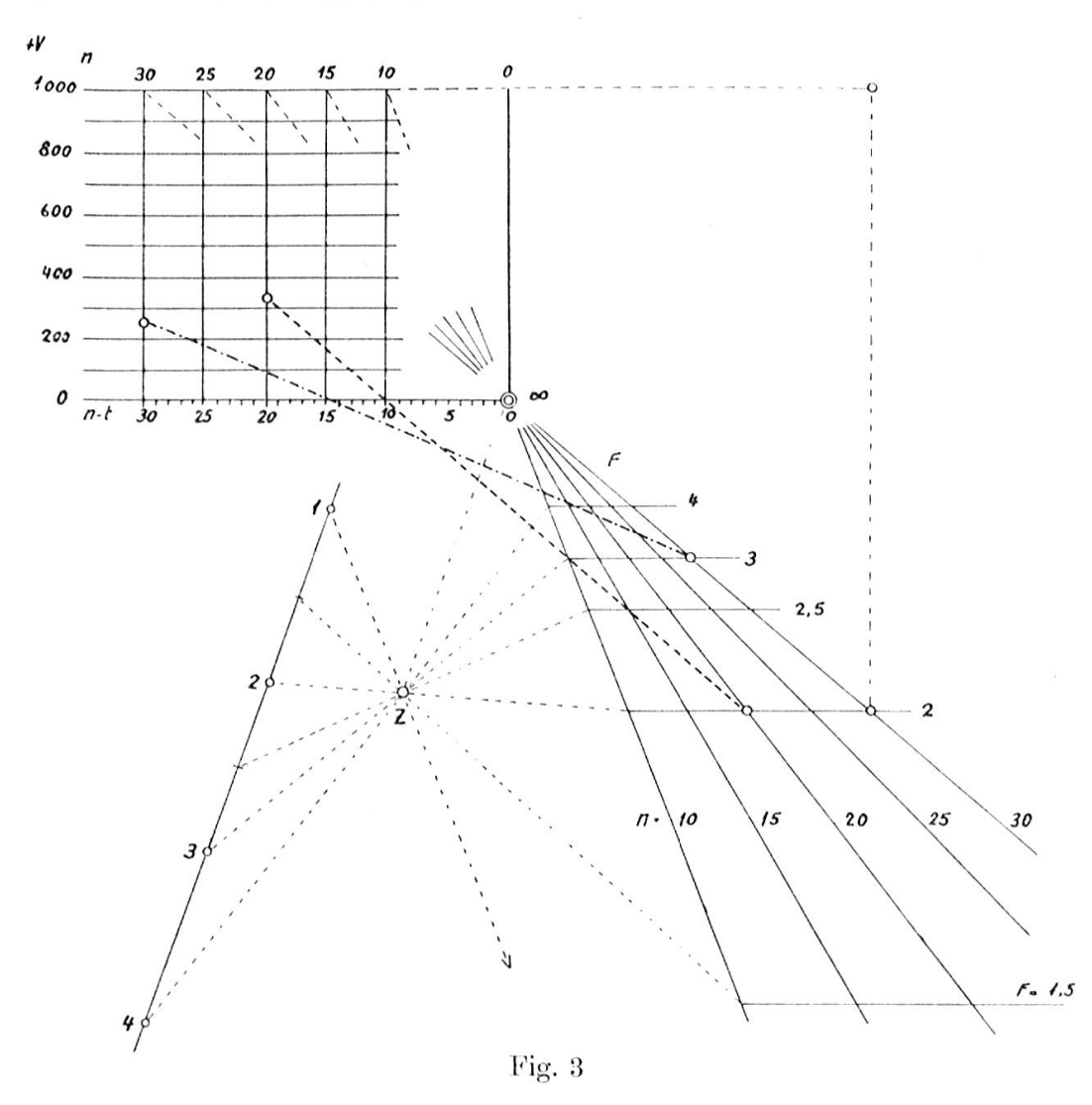

Mit einer einfachen, bekannten Hilfskonstruktion (in Figur 3 ist sie gestrichelt eingezeichnet) ist es möglich, jeden gewünschten anderen Punkt der F-Skala zu finden. Einzelne Punkte der F-Leiter kann man auch direkt aus dem Reservewert  $_{n/2}V$  ableiten, indem man eine Gerade durch den Reservepunkt und den Punkt  $\frac{n}{2}$  zeichnet und mit der Geraden durch TQ schneiden lässt. Im Schnittpunkt erhalten wir das Projektionszentrum  $S$ , ohne  $F$  kennen zu müssen, direkt. Die Bestimmung weiterer Reservewerte ist jetzt sehr einfach.

Wollte man die nun erstellte Figur auch noch für verschiedene n benützen, so müsste man die Strecke  $\overline{PQ}$  in Figur 2 jedesmal in n gleiche  $168$  —

Teile teilen. Wir umgehen diesen umständlichen Weg, indem wir unsere Figur <sup>3</sup> mit Skalen für verschiedene n ergänzen. Im oberen Teil, wo <sup>1</sup> eingestellt und ,V abgelesen wird, erhalten wir eine Schar von parallelen Skalen, nämlich für jedes n eine. Die Bezifferung der f-Skala ändert jetzt in  $n-t$ .

Aus der einzigen Geraden durch T und <sup>Q</sup> in Figur <sup>2</sup> wird nun ein Geradenbüschel in Q und durch die verschiedenen Beserveskalen-Endpunkte. Die Teilung nach F-Werten gilt für alle Strahlen in dem Sinne, dass gleiche F-Punkte auf Abszissen-Parallelen liegen. In Figur <sup>3</sup> sind zwei Beispiele eingezeichnet.

$$
n = 20
$$
  $F = 2$   $t = 10$  ergibt  ${}_{10}V = 333$  und  
\n $n = 30$   $F = 3$   $t = 15$  ergibt  ${}_{15}V = 250$ .

Ablesungen führt man am vorteilhaftesten mit einem Zelluloidstreifen aus, der auf der Unterseite einen eingeritzten und geschwärzten Strich aufweist. Mit einem nicht zu kleinen Nomogramm dieser Art sollte es möglich sein, auf 1-2 Promille genau abzulesen.

Wie in Figur <sup>3</sup> sofort ersichtlich ist, wird die Einstellstrecke mit kleiner werdendem F progressiv länger, so dass also Kurven mit einem  $n/2}$ F von über 400 Promille nicht mehr eingestellt werden können. Diese häufig vorkommenden Fälle sollen im nächsten Nomogramm erfasst werden.

Wir gehen von der bekannten Reserveformel zur F-Methode aus.

$$
_{t}V=\frac{1}{\displaystyle \frac{n-t}{t}+1}.
$$

Diese Formel enthält vier Variable:  $_{n/2}V$ , n, t und  $_{t}V$ .

 $\bar{ }$ 

Nomogramme sind in der Regel Darstellungen von Beziehungen von <sup>3</sup> Variablen. Treten deren mehr als <sup>3</sup> auf, so müssen dementsprechend mehrere Nomogramme aneinandergeschlossen werden. Unsere Aufgäbe sollte mit <sup>2</sup> Nomogrammen lösbar sein. Wir teilen die Veränderliehen in <sup>2</sup> plus <sup>2</sup> auf. Die Reserveformel lautet jetzt:

$$
\frac{t}{n-t} = z = F \frac{tV}{1-tV}.
$$

 $\mathcal{F}_k$  (  $\mathcal{F}$ 

169 ------

Wir haben somit eine Doppelgleichung, deren linke und rechte Hälfte je eine einfache Proportion darstellen, zu deren graphischer Behandlung mit linear geteilten Geraden auszukommen ist. Betrachten wir vorerst die linke Hälfte, so folgt aus bekannten Beziehungen bei ähnlichen Dreiecken, dass in Figur 4, wenn die Strecke  $\overline{A_2A_3} = 1$  gesetzt und z von  $A_2$  aus gemessen wird:

$$
\frac{n}{t} = \frac{z+1}{z} \quad \text{oder} \quad z = \frac{t}{n-t}.
$$

Bezüglich der rechten Hälfte aber gilt aus analogen Überlegungen:

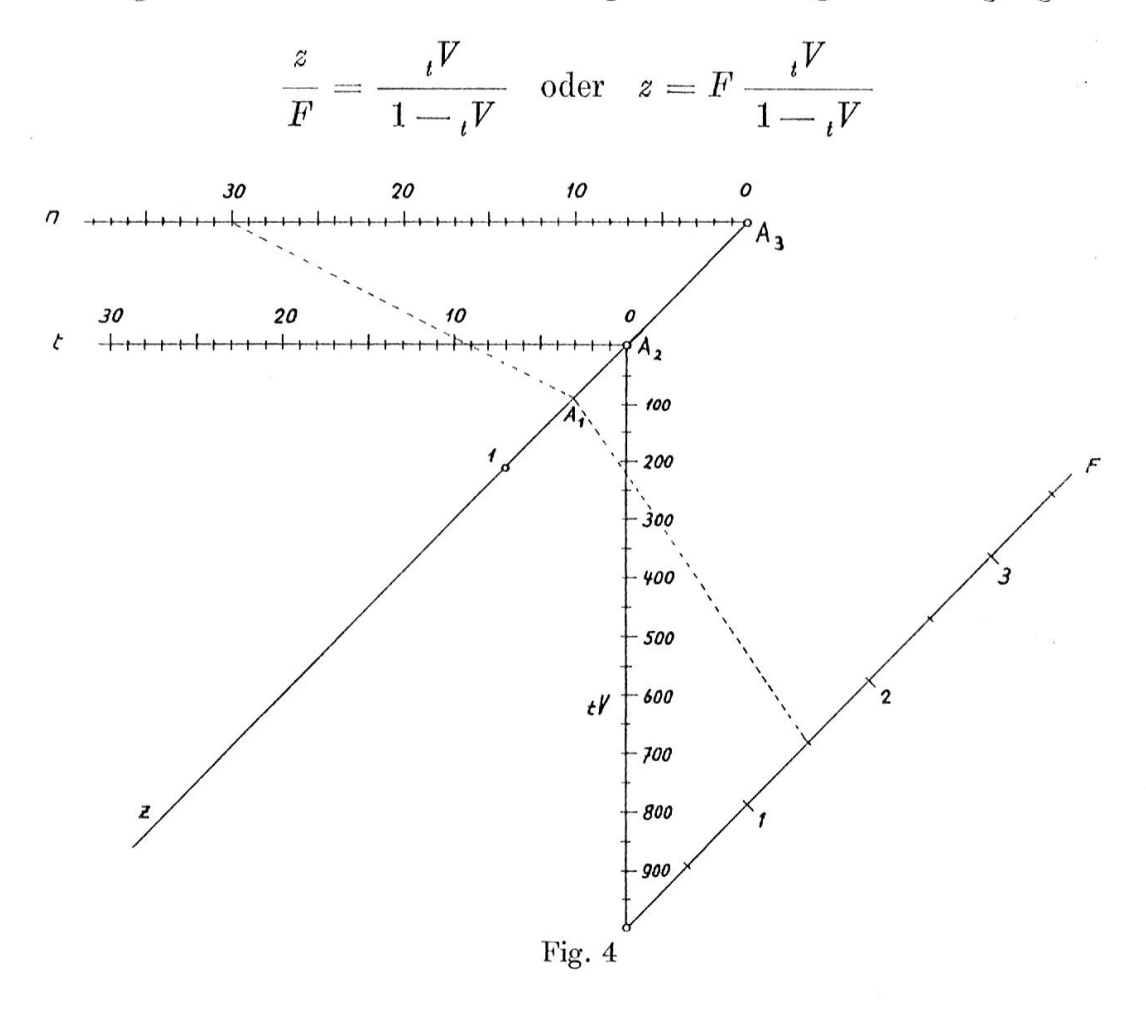

Das gesamte Nomogramm ist somit in der z-Achse aus zwei einfachen Nomogrammen zusammengefügt.

Die Leiter z bedarf im Nomogramm keiner Skala, da sie nur als Verbindung zwischen den beiden Teilnomogrammen zu dienen hat. Auf ihr hat einzig der Punkt mit dem Wert <sup>1</sup> Bedeutung; von hier aus können wir nämlich im unteren Teilnomogramm die Werte  $_{n/2}V$ und F einstellen, unabhängig von den übrigen Teilungen.

Beispiel für eine Reservebestimmung. Gegeben sind  $F = 1.5$ ,  $n = 30$ ,  $t = 9$ ; gesucht ist, V.

Wir verbinden den Punkt 30 auf der n-Skala mit dem Punkt <sup>9</sup> auf der t-Skala durch eine Gerade, die wir mit der unbezifferten  $z\text{-A}$ chse im Punkt  $\overline{A}_1$  schneiden. Eine zweite Gerade durch  $\overline{A}_1$  und den Punkt  $F = 1,5$  gelegt, kreuzt die Reserveskala ungefähr im Punkt 222.

Für die Ermittlung mehrerer Reserven der gleichen Kombination bleiben die Punkte F und n fest; t ist veränderlich, und der Ablese-[>unkt auf der ,F-Skala verschiebt sich entsprechend. Wäre an Stelle von F der Wert  $_{n/2}V$  gegeben, so müsste für die Berechnung anderer Reserven das Projektionszentrum zuerst noch gesucht werden. Das Nomogramm funktioniert aber auch, wenn irgendwelche Reserven gegeben sind.

Eine beachtliche Zahl neuer Aufgaben können mit diesem Nomogramm gelöst werden, wenn wir die einzelnen Teile gegeneinander verschiebbar einrichten. Es bestehen folgende Möglichkeiten:

- a) Verschiebung des Z-Nomogramms auf der t-Skala.
- b) Verschiebung der Reserveskala in bezug auf ihren Anfangswert.
- $c$ ) Parallelverschiebung der F-Skala um den Endwert der Reserveskala.
- d) Kombinationen mit  $a, b$  und  $c.$

Mit diesen Einrichtungen versehen, dient dasselbe Nomogramm auch für die Berechnung von Fällen folgender Art:

- 1. die anfängliche Reserve ist nicht <sup>0</sup> (Einmalprämien);
- 2. die Endsumme ist höher oder niedriger als 1000 Promille;
- 3. Berechnung einzelner Zonen, wo Anfangs- und Endreserve beliebige Werte haben können;
- 4. Berechnung der künstlichen Anfangsreserve  $({}_{0}V')$ ;
- 5. Bestimmung von  $_{n/2}V$  oder F für beliebig abgegrenzte Zonen;
- 6. Berechnung der Reservekurve, wenn <sup>3</sup> beliebig verteilte Reserven bekannt sind,

il. a. m.